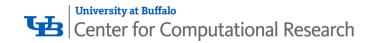

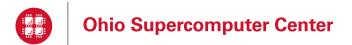

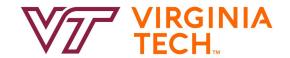

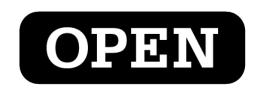

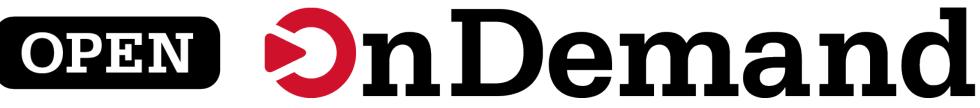

# Supercomputing. Seamlessly. Interactive computing with GPUs via Open OnDemand. Everywhere.

Alan Chalker, Ph.D. Director of Strategic Programs, OSC

Douglas Holt Solutions Architect, NVIDIA

# GTC Presentation Agenda

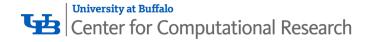

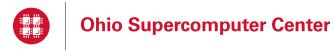

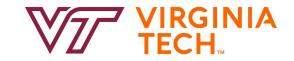

- 1. About Open OnDemand
- 2. Open OnDemand Walkthrough
- 3. GPU Specific Developments
- 4. Live Demo on a DGX Cluster

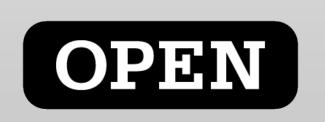

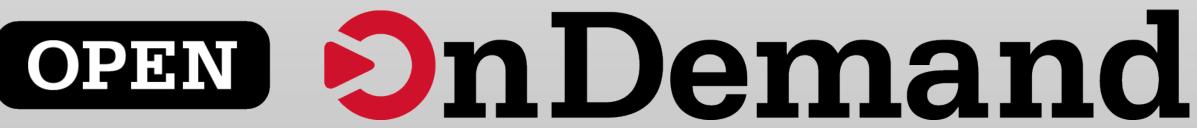

# Supercomputing. Seamlessly.

### **Open OnDemand: Open, Interactive HPC Via the Web**

Provides an easy to install and use, web-based access to supercomputers, resulting in intuitive, innovative support for interactive supercomputing.

### Features include:

- Fully open-sourced and audited
- Plugin-free web experience
- Easy file management
- Command-line shell access
- Job management and monitoring
- Graphical desktop environments and applications

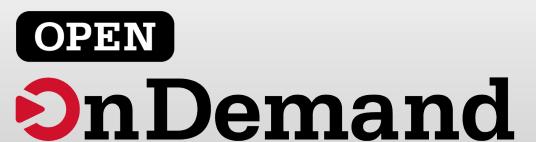

# Interactive Apps

## &

## Cluster Access

### RStudio Server – R IDE

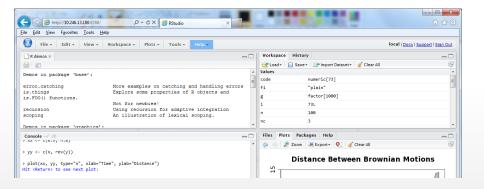

## Jupyter Notebook – Python IDE

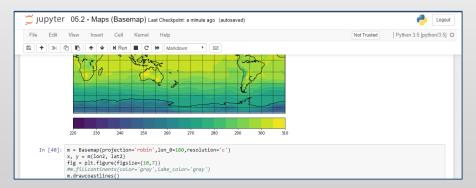

And many more, such as ANSYS Workbench, Abaqus/CAE, MATLAB, Paraview, COMSOL Multiphysics

### File Access (browse, edit, etc)

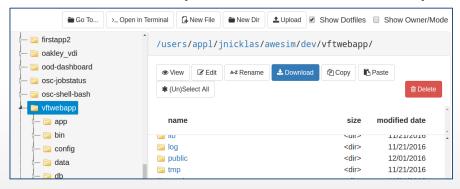

### Manage Jobs (view, submit, etc)

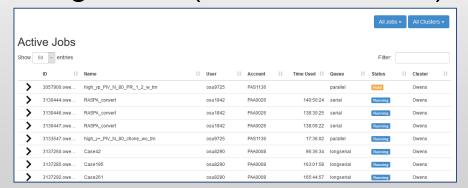

And many more, such as inbrowser SSH terminal, job constructors, VNC desktops

# Impact at OSC

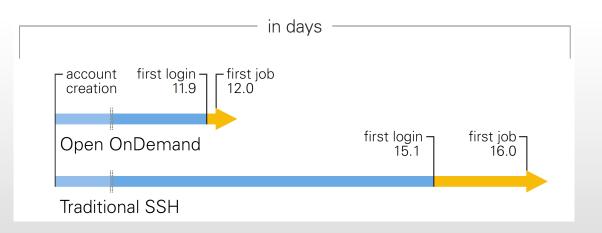

OnDemand users start work faster than traditional users, both in terms of first login and job submission

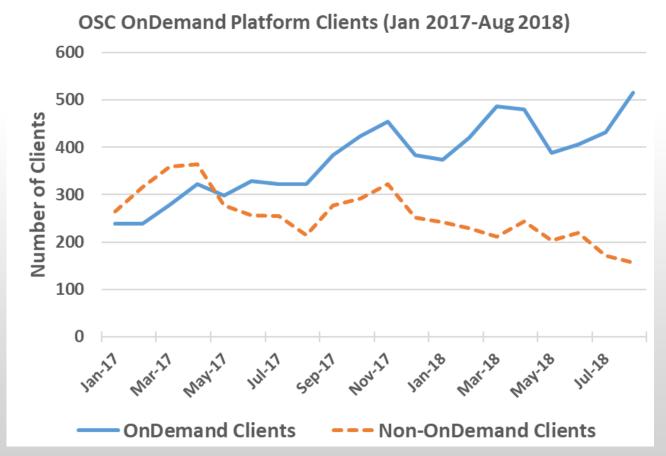

Launched Sep. 2016, % users has steadily increased since launch

# Client Example: HPC aids search for neutrinos

The field of ultra-high energy (UHE) cosmic neutrino experiments has entered an exciting phase of research. They utilize GPUs on OSC systems to analyze large data sets to perform leading searches for UHE neutrinos, run sophisticated simulations to design future experiments with optimal neutrino sensitivity and perform theoretical calculations to interpret the implications of their results.

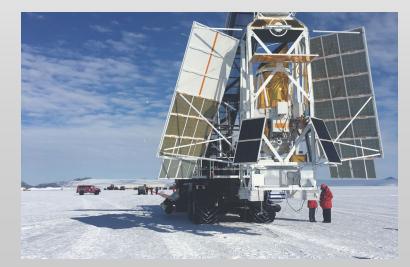

Amy Connolly, Ph.D. *The Ohio State University* 

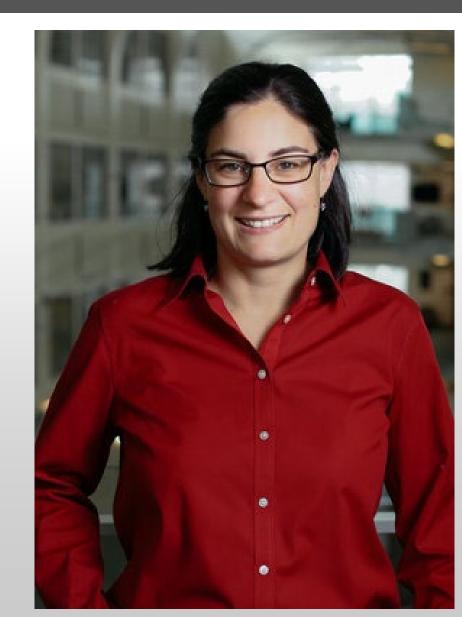

# Approx Number of Institutions based on RPM logs

- 136 unique US locations
- 70 unique international locations

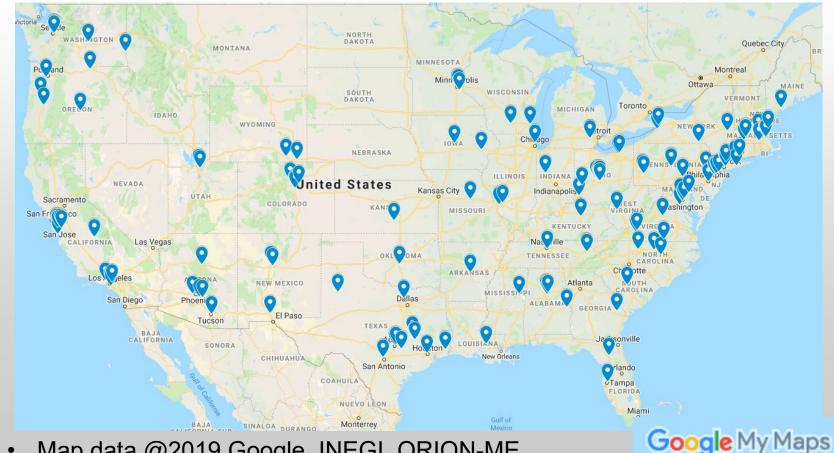

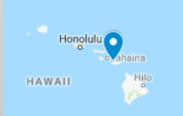

Map data @2019 Google, INEGI, ORION-ME

# Example Current Engagements and Deployments

#### **Production Deployments**

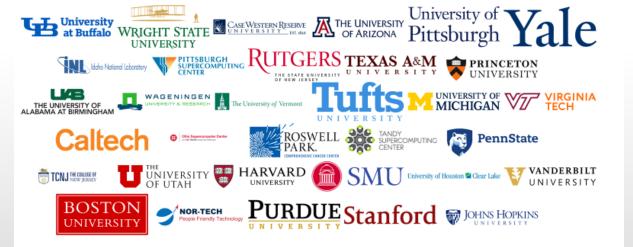

#### In Process of Installing

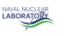

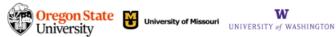

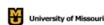

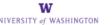

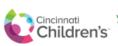

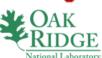

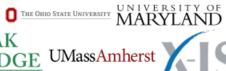

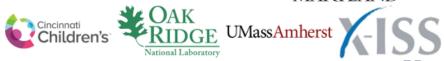

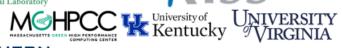

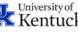

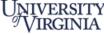

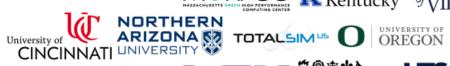

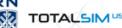

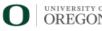

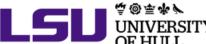

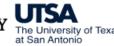

## Find Out More!

# openondemand.org

- Use our Discourse instance for help
- Join our mailing list for updates
- Our webinars are roughly quarterly

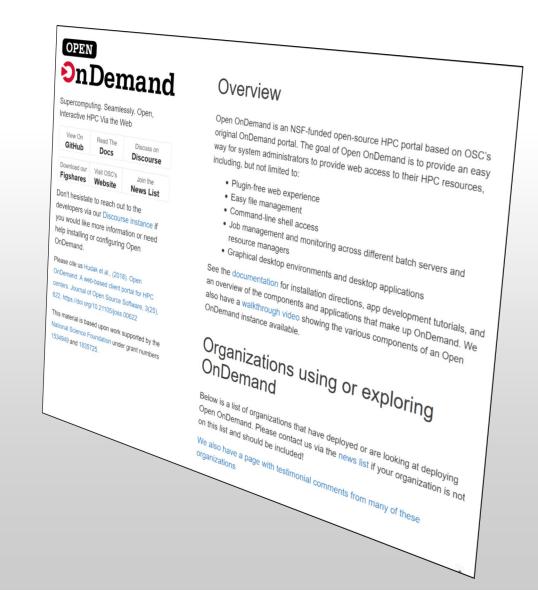

# **NVIDIA** Presentation Agenda

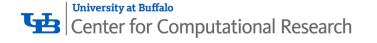

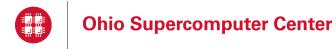

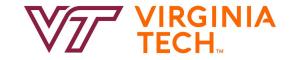

- 1. About Open OnDemand
- 2. Open OnDemand Walkthrough
- 3. GPU Specific Developments
- 4. Live Demo on a DGX Cluster

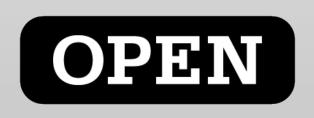

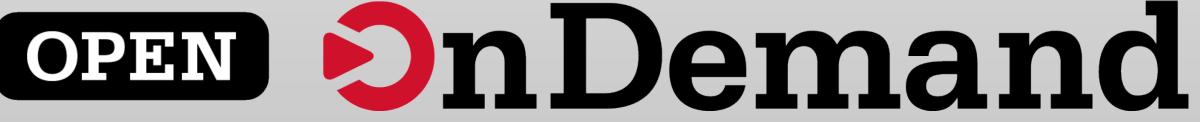

## Architecture

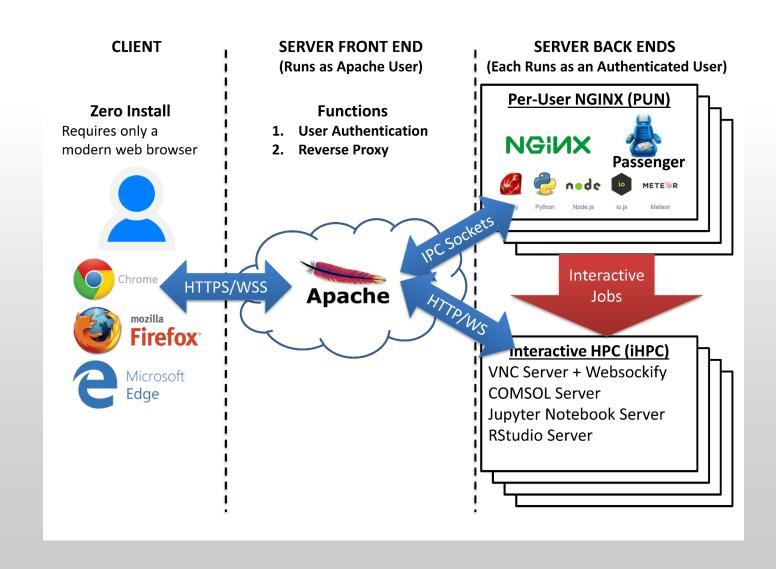

# Walkthrough – File Explorer

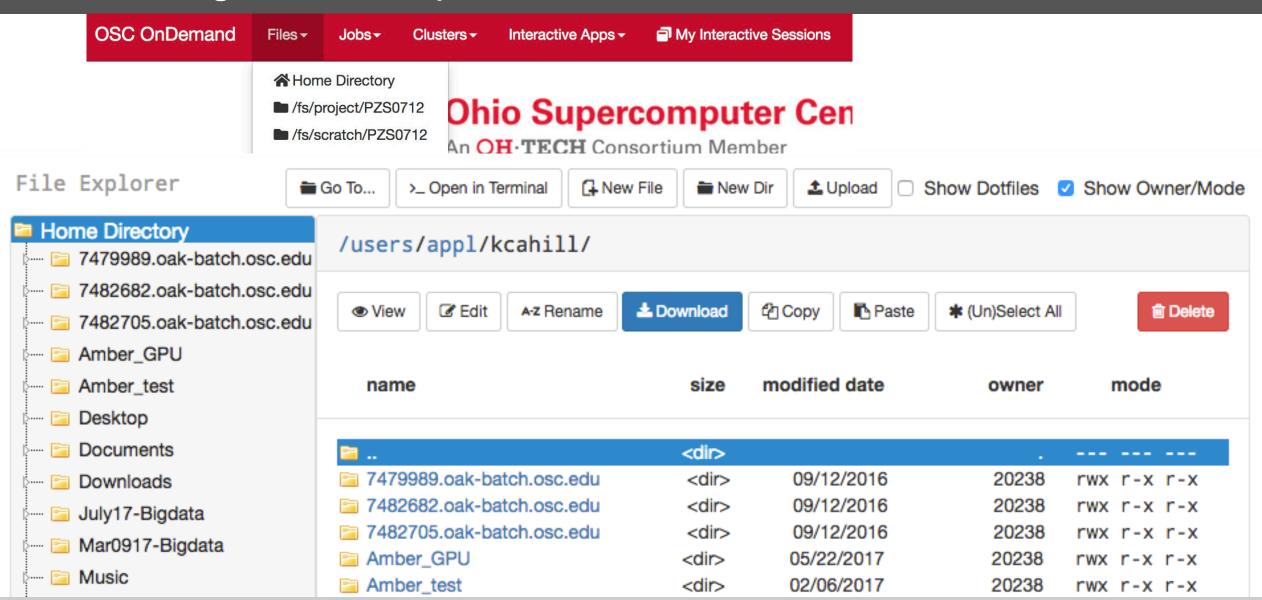

# Walkthrough – Clusters

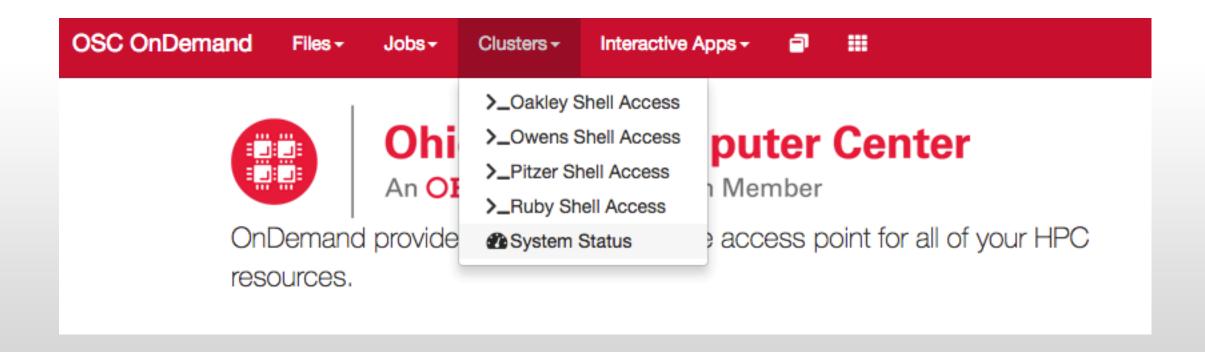

# Walkthrough – Apps

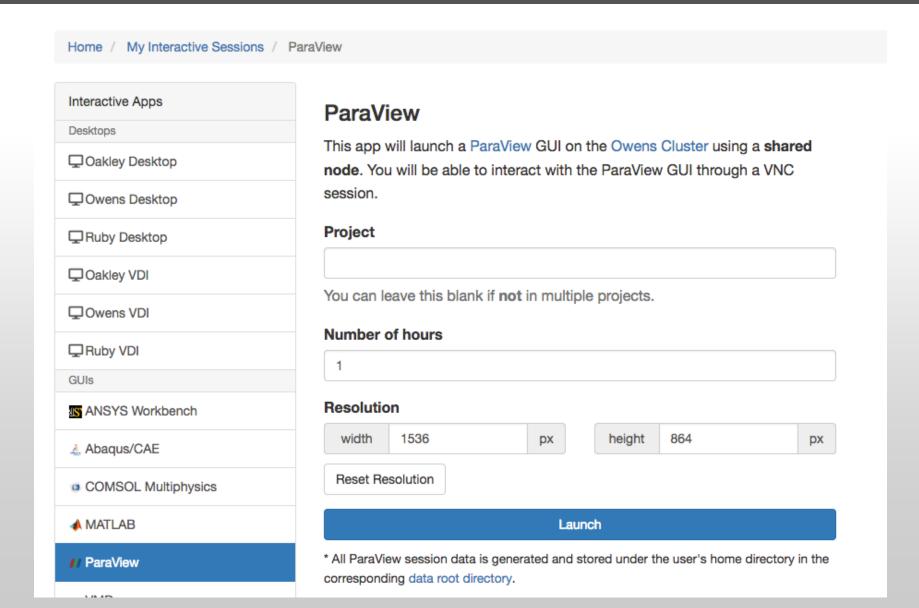

# Walkthrough – Jobs

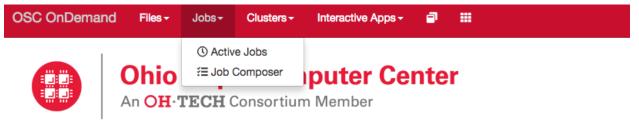

OnDemand provides an integrated, single access point for all of your HPC resources.

### **Jobs**

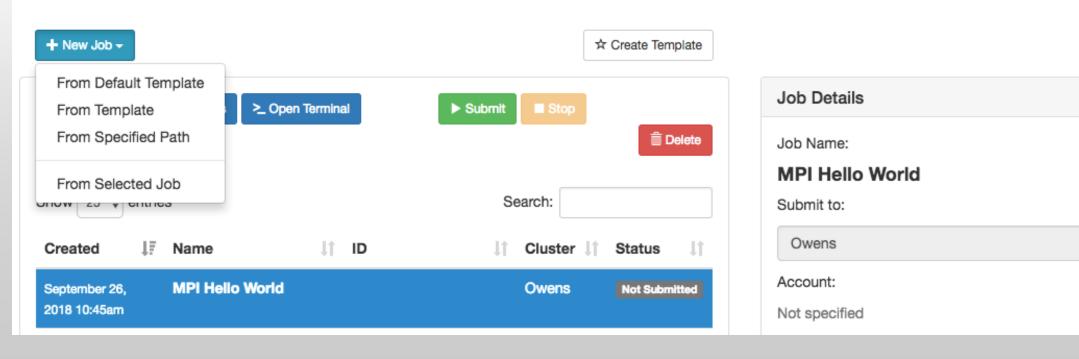

# **NVIDIA** Presentation Agenda

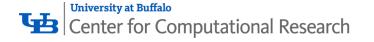

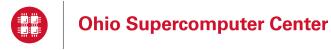

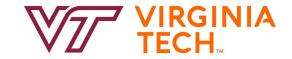

- 1. About Open OnDemand
- Open OnDemand Walkthrough
- 3. GPU Specific Developments
- 4. Live Demo on a DGX Cluster

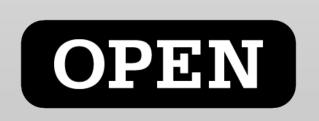

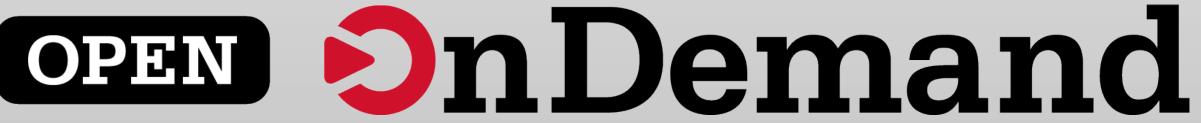

# System Status with GPUs

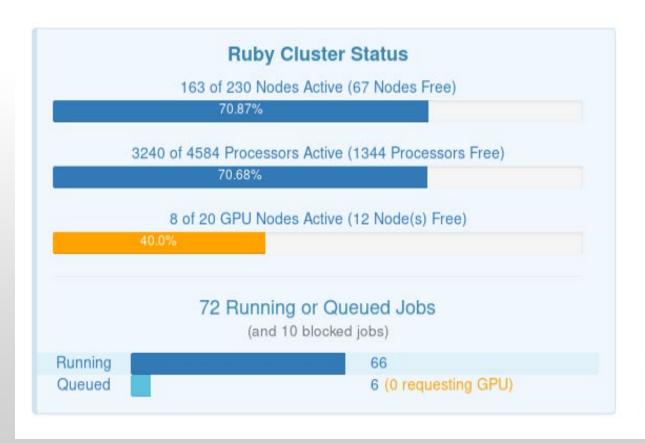

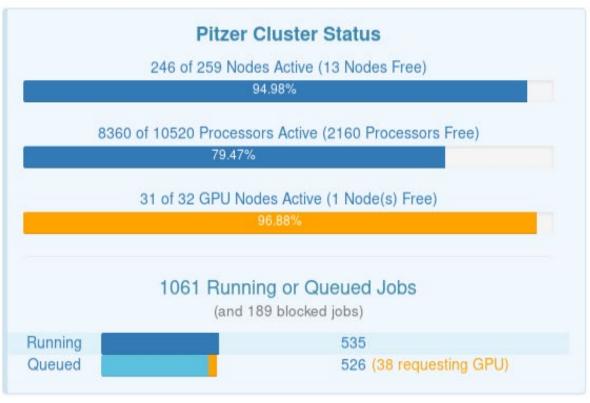

# Tensorboard App (Video)

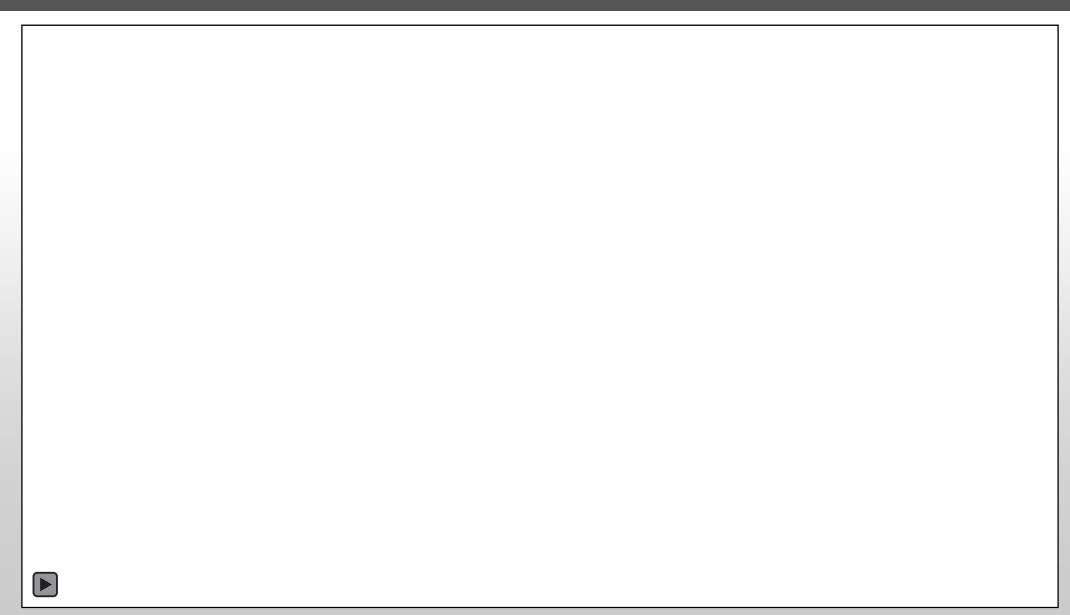

# Tensorboard App (Screenshot)

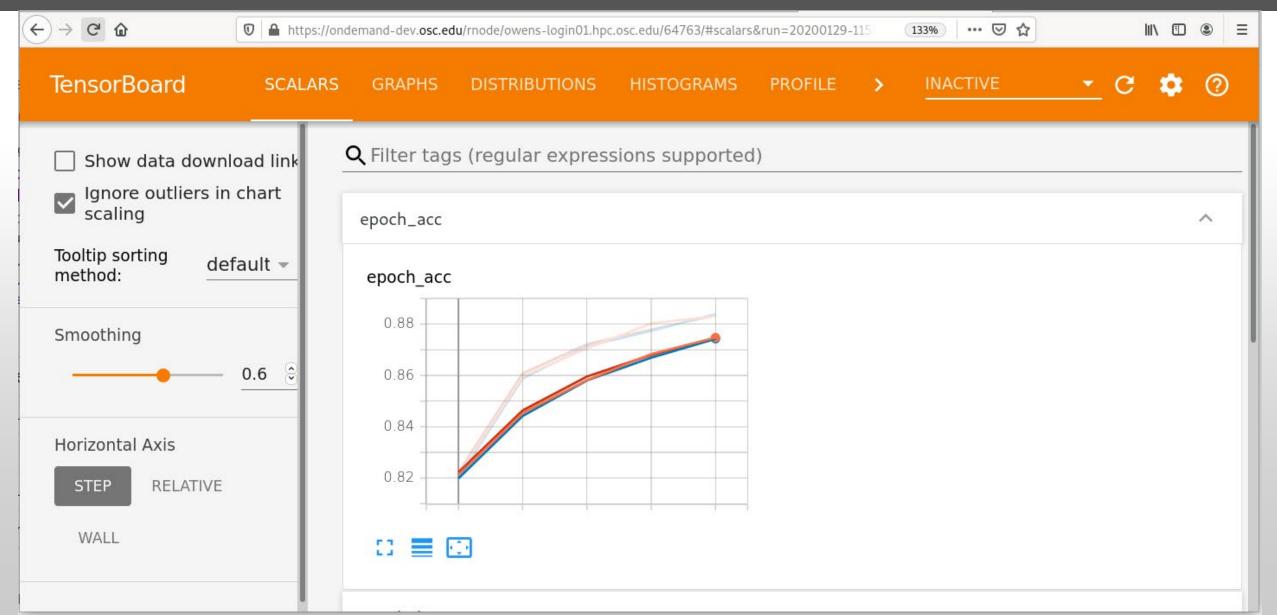

# **NVIDIA** nsight App

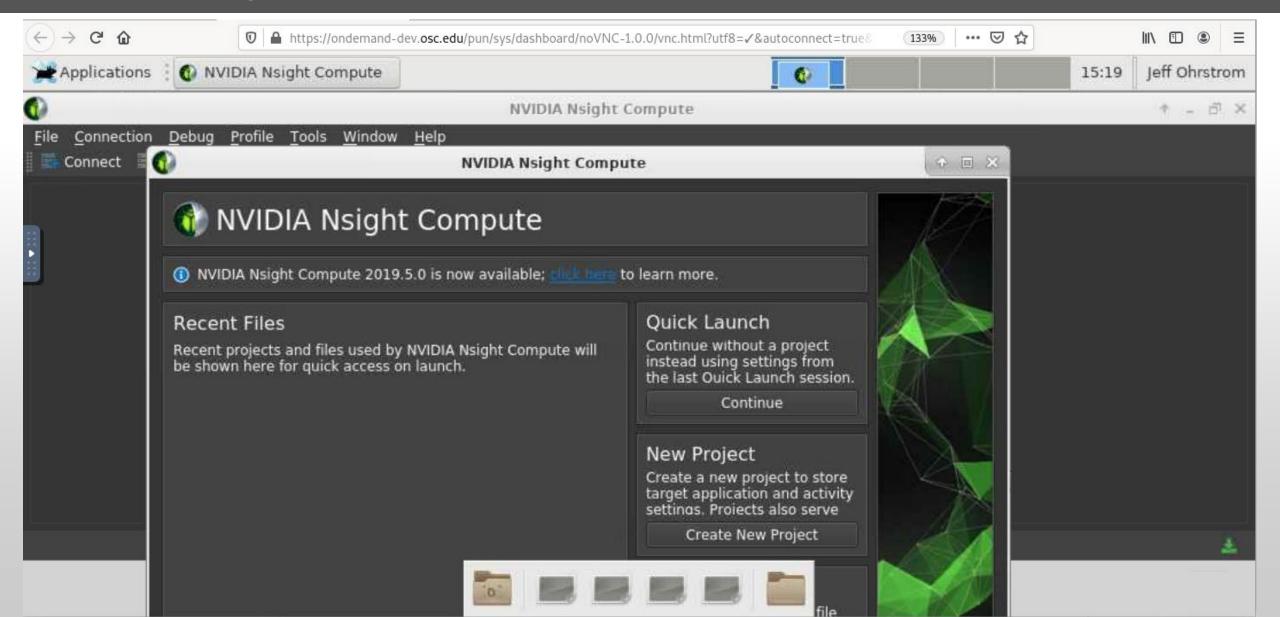

# Jupyter with TensorFlow App

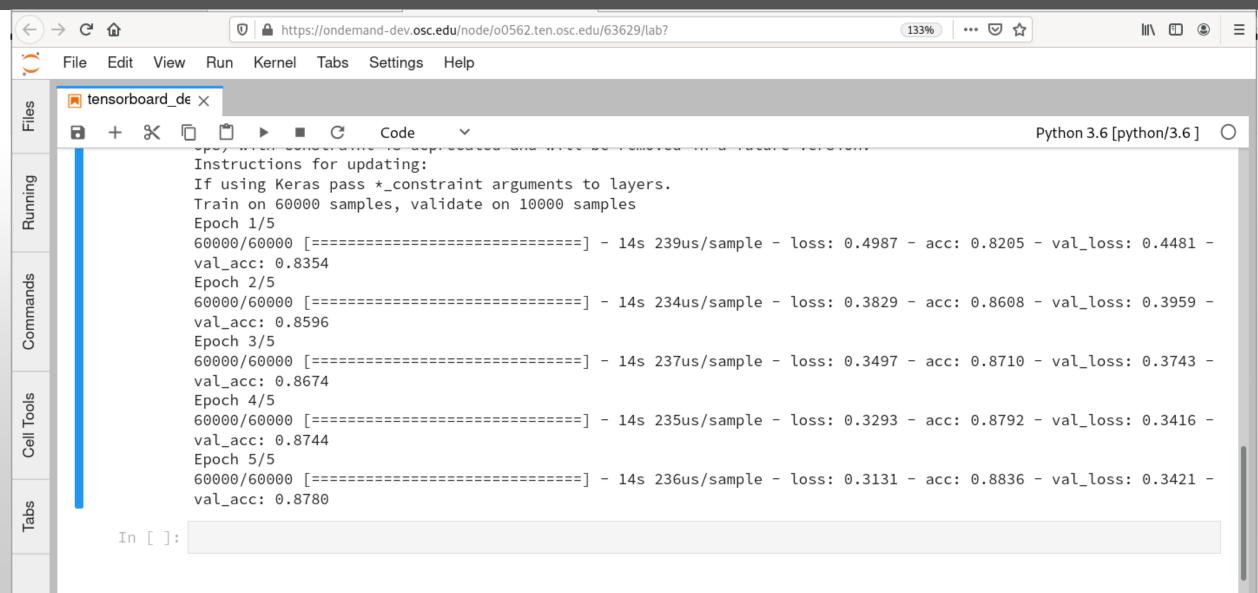

# **NVIDIA** Presentation Agenda

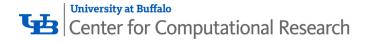

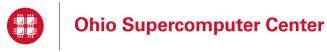

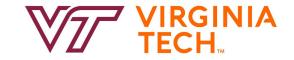

- 1. About Open OnDemand
- 2. Open OnDemand Walkthrough
- 3. GPU Specific Developments
- 4. Live Demo on a DGX Cluster

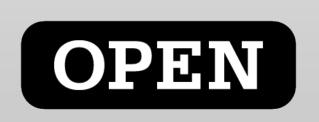

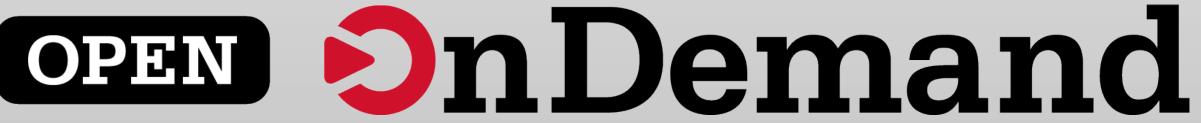

## Find Out More!

# openondemand.org

- Use our Discourse instance for help
- Join our mailing list for updates
- Our webinars are roughly quarterly

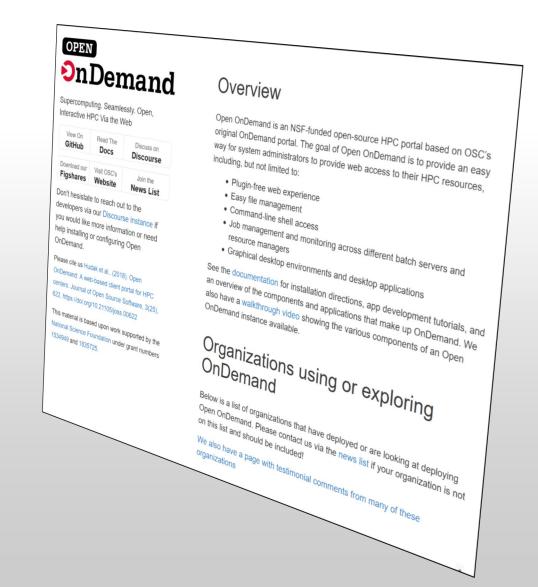